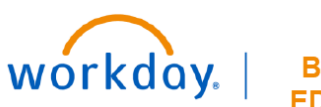

## **VUMC BUSINESS EDUCATION**

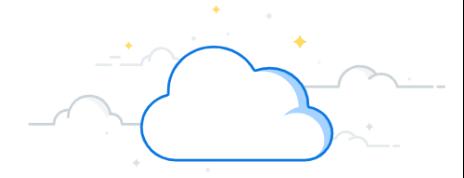

## **Logging into Workday**

Use the Workday link to log into the system. Note that you must be on the VUMC network or connected via the VPN connection if working remotely to access many of the features within Workday.

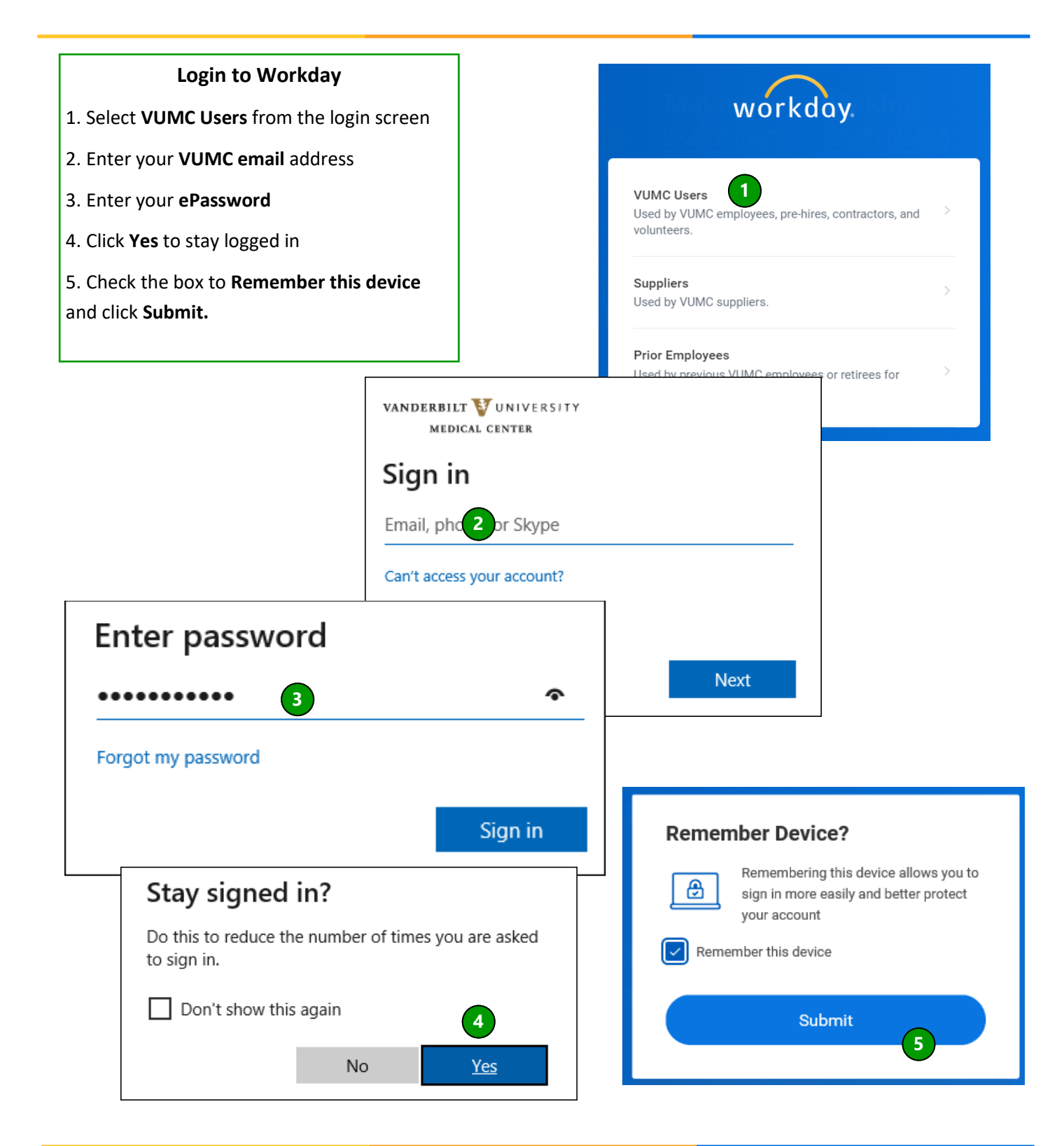